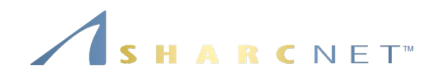

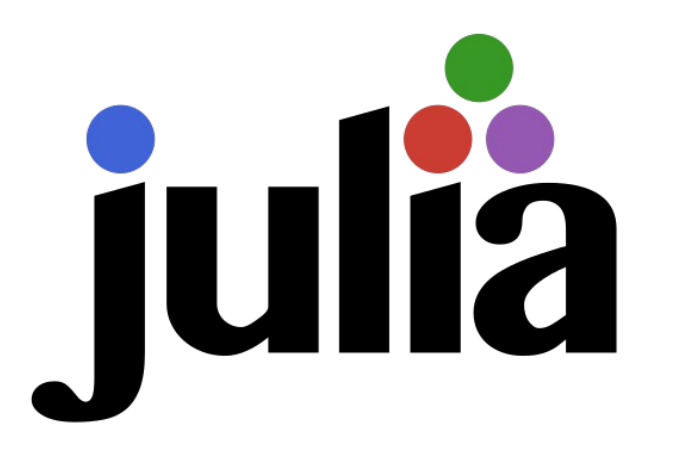

## **Introduction to julia** *Parallel Computing Revisited*

Ge Baolai, Western University Edward Armstrong, University of Guelph SHARCNET | Compute Ontario | Compute Canada

## *A language for both prototyping and performance*

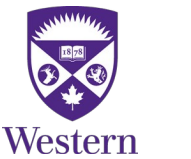

November 4, 2020 **Marked Exercise 3 Converts And America** Seminar: Julia – Parallel Computing Revisited, Ge B.

#### *Outline*

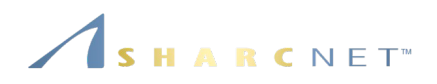

We try to cover the following

- Examples of using parallelization enabled linear algebra libraries
- Examples of parallel processing support via **Distributed**
- Examples of using distributed arrays (**DistributedArrays**) and shared arrays (**SharedArray**s)
- **A** example of using threads

What will **NOT** be covered

- **Using Julia in Jupyter Notebook**
- Threaded computing details (a separate talk)
- **NPI and others**

*This is not a tutorial, but rather a collection of pointers for ones to explore.* 

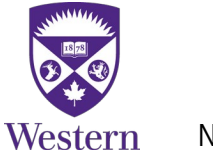

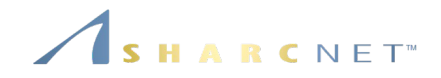

# *Using libraries*

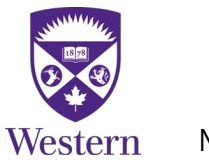

#### *Parallel computing: Implicit parallelism*

**Example:** Matrix-vector operations via OpenBLAS We run this simple code first

 $n = 5000$ 

 $A = \text{randn}(n,n)$ 

 $B = \text{randn}(n,n)$ 

 $C = zeros(n, n)$ 

using LinearAlgebra **for**  $i=1:4$  $\omega$ time C = A\*B **end**

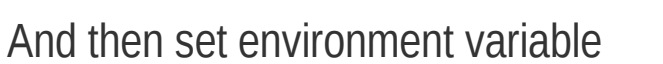

export OMP\_NUM\_THREADS=4

and run it again to see if there's any performance changes.

*Do not spawn julia threads!*

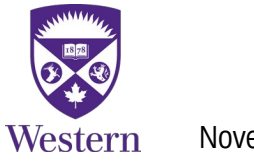

ARCNET<sup>®</sup>

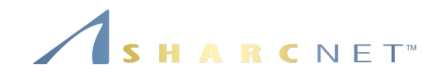

# *Running on multiple processors*

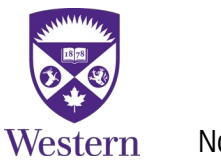

November 4, 2020 *General Interest Seminar: Julia – Parallel Computing Revisited, Ge B.* 5 / 49

#### *Parallel computing: Starting multiple processes*

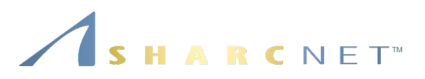

**Launching from command line when starting julia**

julia -p 8

or

julia --machine-file *hostfile*

**Launching from within a julia process**

**using** Distributed

# Start extra 8 processes to have 9 in total addprocs(8)

*On clusters using a scheduler, dynamically creating or increasing the number of processes is DISCOURAGED.*

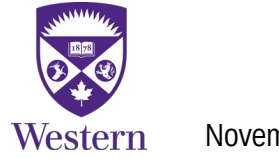

#### *Parallel computing: Starting multiple processes*

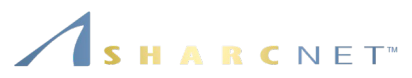

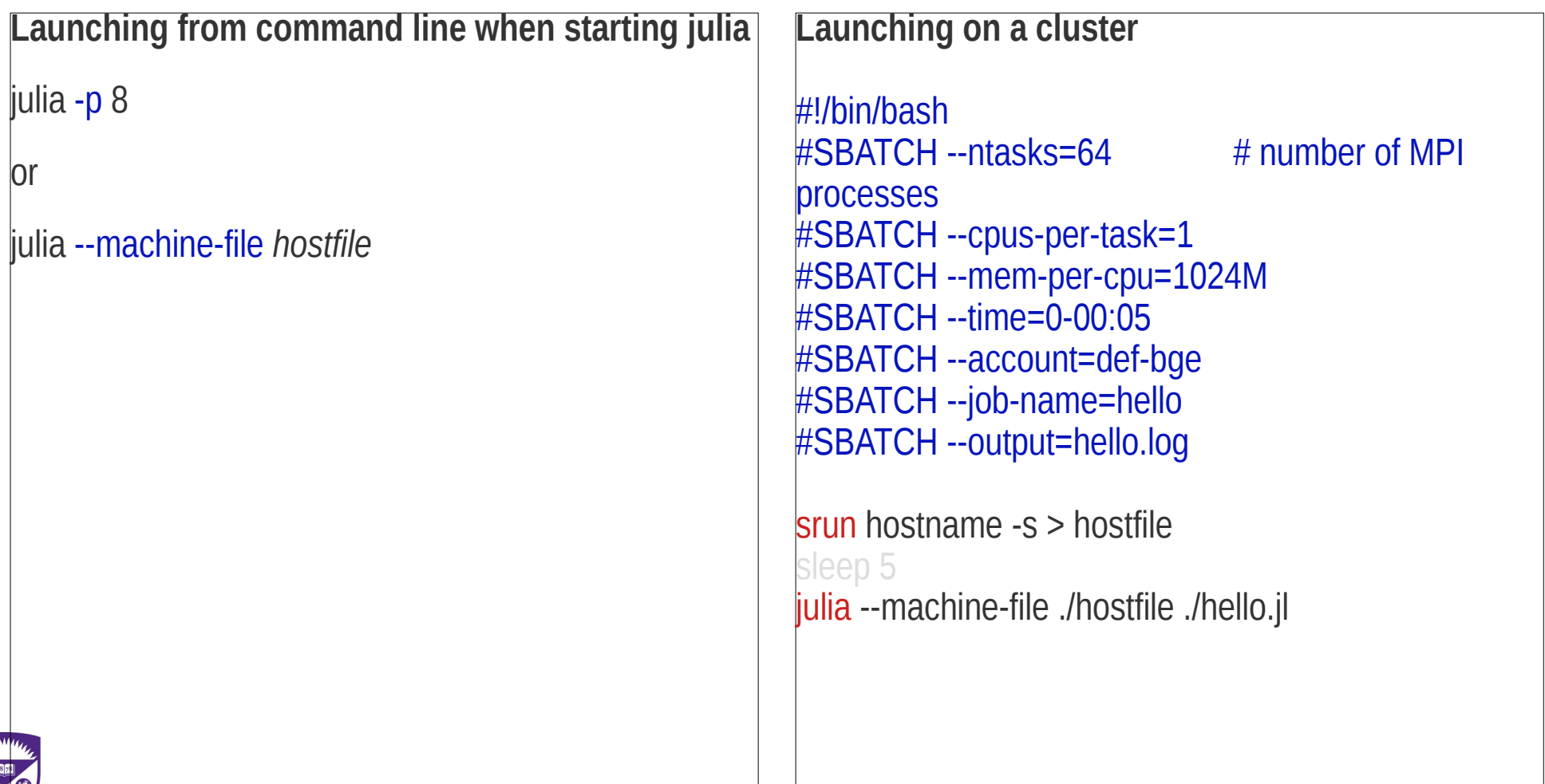

#### *Parallel computing: Programming model*

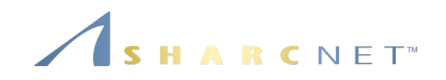

Two simple mechanisms

- **.** @everywhere
- **.** @spawn, @spawnat

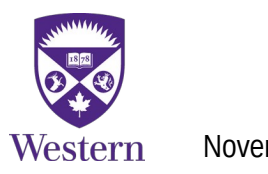

#### *Parallel computing: Broadcasting a value to all processes*

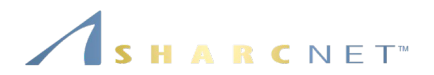

# Broadcast a value to all processes **using** Distributed

 $@$ everywhere  $x = 12345 \#$  This works

 $X0 = 12345 \# X0$  is a local variable to the main process @everywhere x = x0 **# This MAY fail, as x0 is local, check the following** @everywhere println(x)

 $@$ everywhere  $x = $x0 #$  This works! By "copying" x0 value

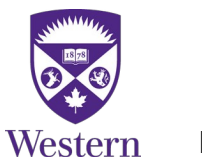

### *Parallel computing: Executing a function on all processes*

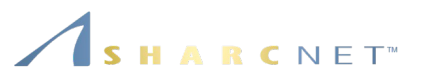

**Execute a locally defined function**

using Distributed

# The scope of this function is within this process function showid() println("My ID: ", myid()) end

# This is likely to fail on other processes @everywhere showid()

**Execute a globally defined function** using Distributed

# This function is defined on every process @everywhere function showid() println("My ID: ", myid()) end

# Execute this procedure on every process @everywhere showid()

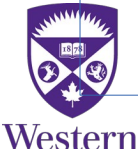

### *Parallel computing: Executing a function on all processes*

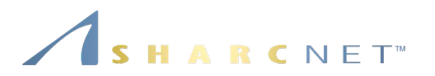

**Execute a locally defined function** using Distributed

**Execute a globally defined function** using Distributed

# The scope of this function is within this process function showid() println("My ID: " $\sqrt{2\pi N}$ )  $\left(\sqrt{2\pi N}$  is  $\sqrt{2\pi N}$  in  $\sqrt{2\pi N}$  in  $\sqrt{2\pi N}$  in  $\sqrt{2\pi N}$  in  $\sqrt{2\pi N}$ end # This function is defined on every process @everywhere function showid() end @everywhere *stmt*

# This is likely to fail on other processes @everywhere showid()

# Execute this procedure on every process @everywhere showid()

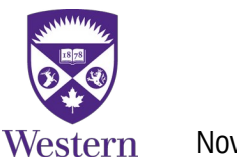

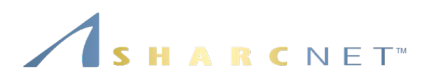

**Exercise:** Type and run the following code using Distributed

```
println("Number of cores: ", nprocs())
println("Number of workers: ", nworkers())
```
# Fetch the ID of each worker and host the worker running on for i in workers() id, pid, host = fetch(@spawnat i (myid(), getpid(), gethostname())) println(id, " " , pid, " Hello from ", host) end

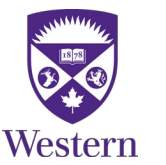

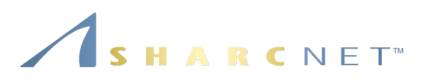

Julia uses the concept "future" referring to the remote execution.

*To run a procedure on an automatically chosen process*

- $f = \omega$ spawn (x.^2, myid())
- *To run a procedure on a specific process n*
- f =  $@$ spawnat n (x.^2, myid())

To get the result, one needs to "fetch" it by the reference.

fetch(f)

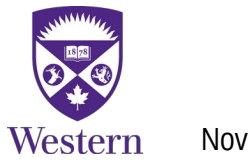

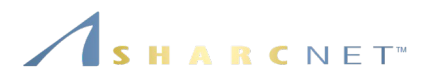

Note the performance difference in the following two calls

n=10\_000 A=randn(n,n);

@time fetch(@spawnat :any sum(A.^2)) # Involves copying A to remote process

vs.

n=10\_000  $\mathcal{Q}$ time fetch( $\mathcal{Q}$ spawnat :any sum(randn(n,n).^2)) # No data copy

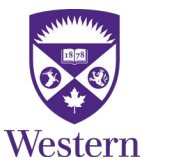

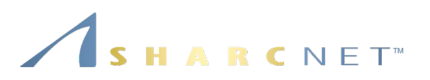

Julia uses the concept "future" referring to the remote execution.

*To run a procedure on an automatically chosen process*

 $f = \omega$ spawn (x.^2, myid())

## *To run a procedure on a specific process n* To run a proce **the property is provided Windows** To get the result, one needs to "fetch" it by the reference. To get the resu<sup>ccu</sup>curs product proc stmt

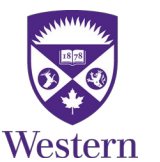

#### *Parallel computing: Programming model*

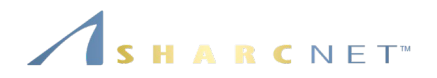

Julia always uses 1+*p* processes: A control or Main process, plus *p* Worker processes

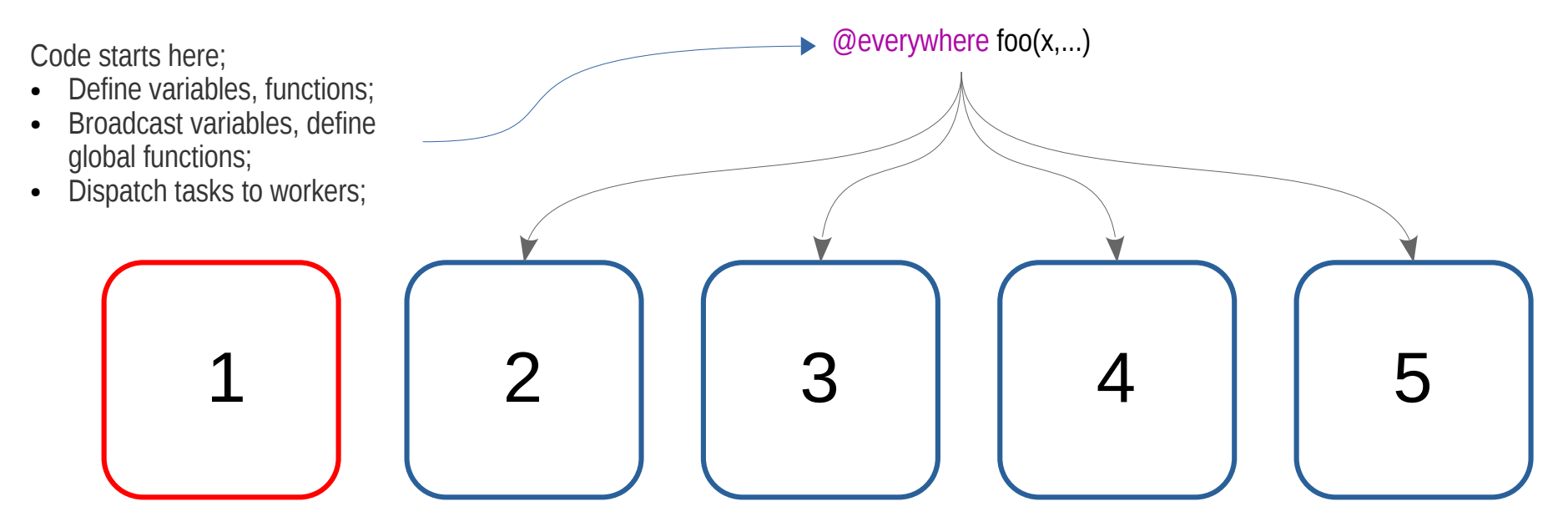

Tasks are dispatched and computed on workers, like jobs are done on compute nodes.

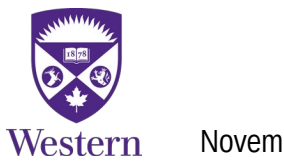

#### *Parallel computing: Programming model*

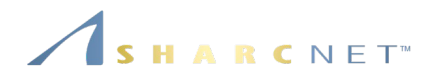

Julia always uses 1+*p* processes: A control or Main process, plus *p* Worker processes

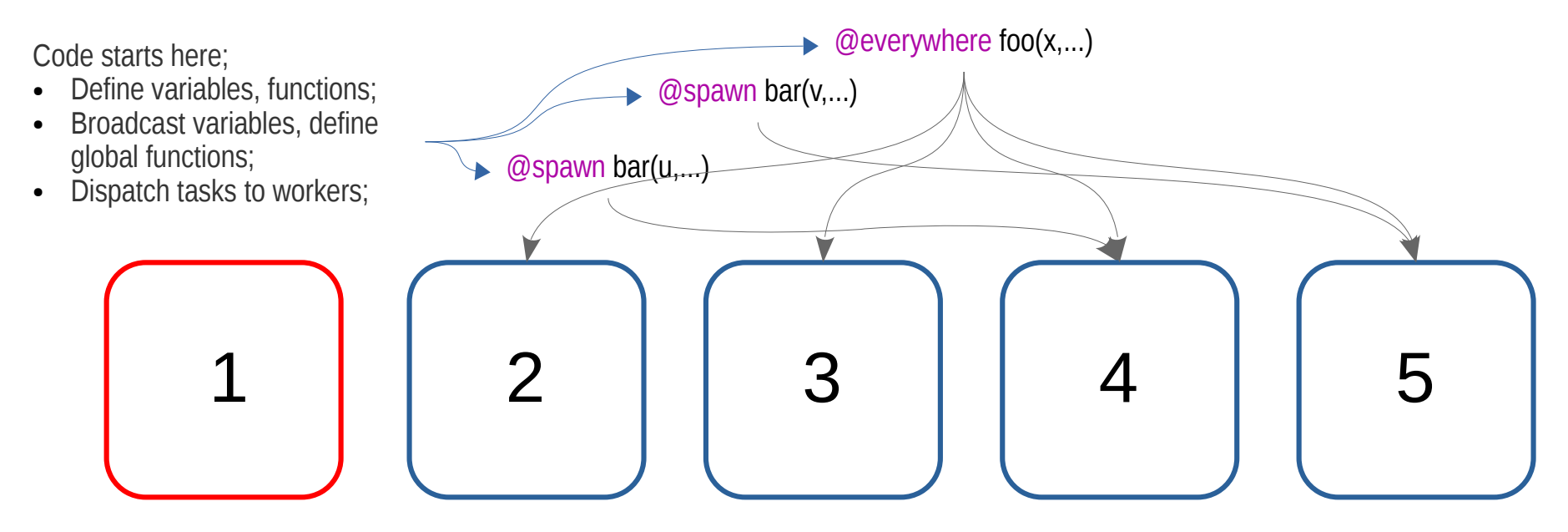

Tasks are dispatched and computed on workers, like jobs are done on compute nodes.

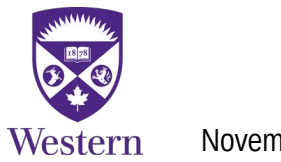

#### *Parallel computing: Placing a remote call*

Asynchronous call, non-blocking, returns immediately

f = remotecall( maximum, WorkerPool(workers()), x )

To get the result *call where var*

 $r = \text{fetch}(f)$ 

Synchronous call, combines remotecall() and fetch()

 $r =$  remotecall fetch(maximum, WorkerPool(workers()), $x$ )

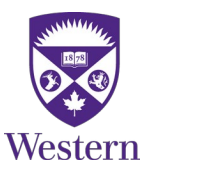

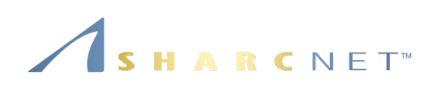

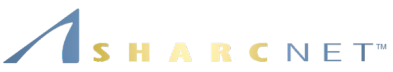

**Example:** We compute the approximation of pi by counting the points uniformly tossed inside an 1/4 circle vs total number of points over the unit square (See Marc Marano Maza 2017).

$$
\frac{\frac{1}{4}\pi a^2}{a^2} = \frac{n_{\rm in}}{n} \Longrightarrow \pi \approx 4\frac{n_{\rm in}}{n}
$$

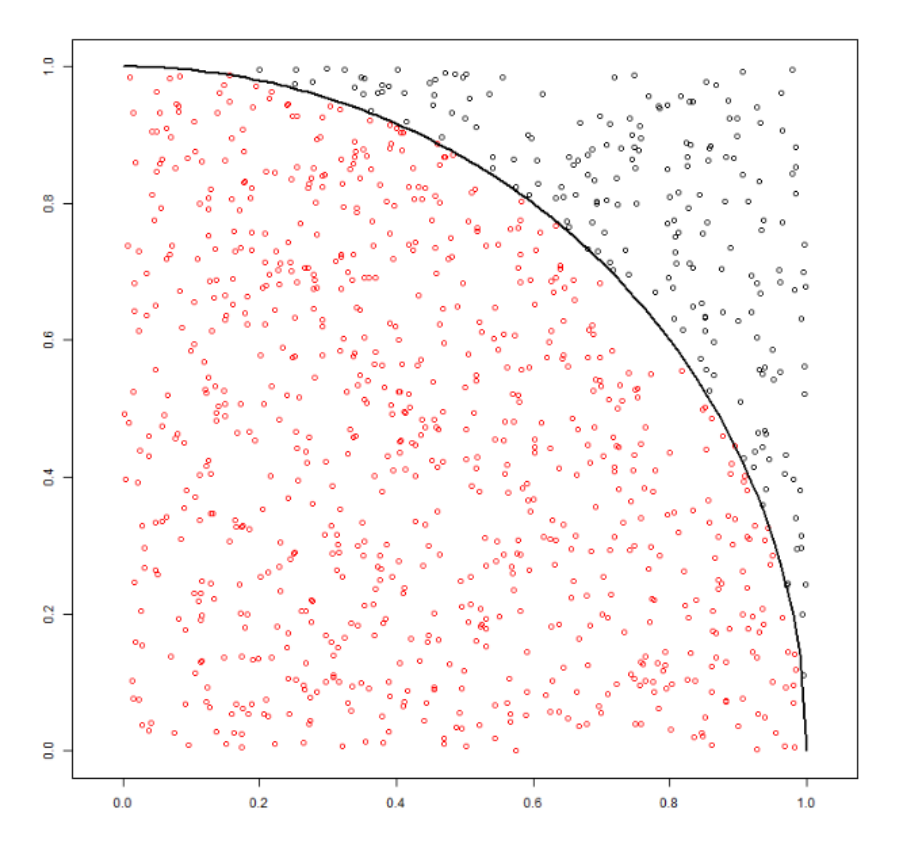

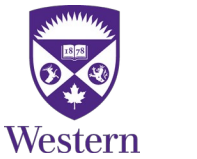

November 4, 2020 *General Interest Seminar: Julia – Parallel Computing Revisited, Ge B.* 19 / 49

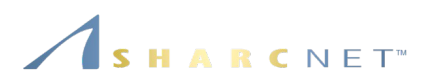

Create a file "**pi\_dist.jl**", define a function that counts the number of points falling inside the circle

```
function points inside circle(n)
```
n in  $= 0$ for  $i=1:n$  x, y=rand(), rand() n in  $+= (x*x + y*y) \le 1$  end return n\_in end

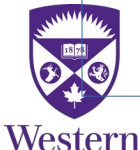

In the same file, define a function wrapper that computes the approximation of pi in parallel

```
function pi_p(n)
  p =nworkers()
  n in = @distributed (+) for i=1:p \# A reduction call
     points inside circle(n/p)
   end
  return 4<sup>*</sup>n in/n # The approximation of pi
end
```
This function executes on multiple cores in parallel and collects the result by reduction @distributed *op procedure*

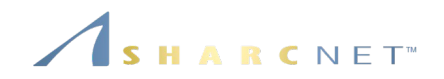

Create a file "**pi\_dist.jl**", define a function that counts the number of points falling inside the circle

function **points** inside circle(n)

n in  $= 0$ for  $i=1:n$ 

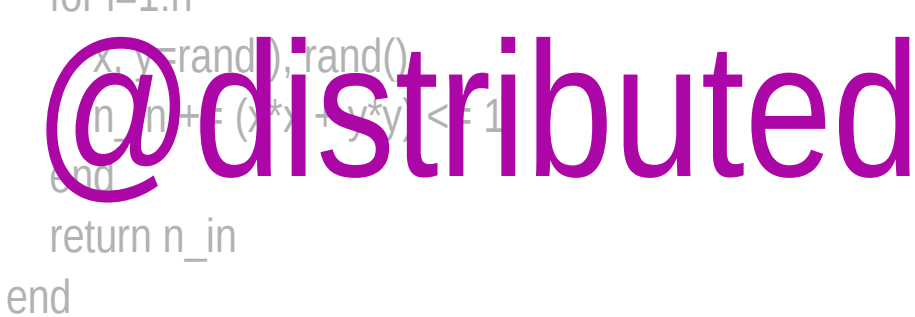

In the same file, define a function wrapper that computes the approximation of pi in parallel

function  $pi$   $p(n)$  $p =$  nworkers() n in = @distributed (+) for  $i=1$ :p # A reduction call **points\_inside\_circle**(n/p) end **@udistributed opening procedure** end

N.B. This function executes on multiple cores in parallel and collects the result by reduction @distributed *op procedure*

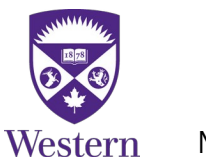

November 4, 2020 *General Interest Seminar: Julia – Parallel Computing Revisited, Ge B.* 21 / 49

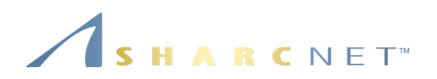

Now we start julia with 4 workers using command

julia -p 4

Within julia, use the commands below

julia> using Distributed julia> @everywhere include("**pi\_dist.jl**") # Load functions on all processes

```
julia> pi p(1\ 000\ 000) # pi p() is defined in file "pi_dist.jl"
3.1419629999999996
```
Using 4 cores, for n=1,000,000,000, it will take about 4 to 5 seconds.

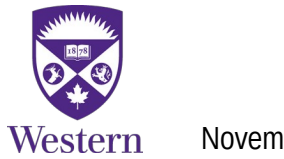

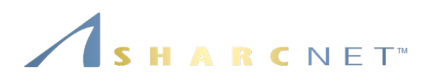

Create a file "**pi\_pmap.jl**", define a function that estimates pi one local processor

```
function points inside circle(n)
```
 $n$  in  $= 0$ for  $i=1:n$  x, y=rand(), rand() n in  $+= (x*x + y*y) \le 1$  end return n\_in end

In the same file, define a function wrapper that computes the approximation of pi in parallel

```
function pi_p(n)
  p =nworkers()
  n in = sum(pmap(x->points inside circle(x),
     [n/p \text{ for } i=1:p]) return 4*n_in/n
end
```
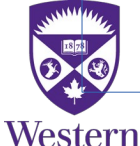

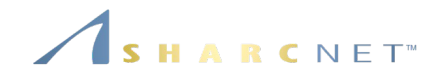

# *Using distributed arrays*

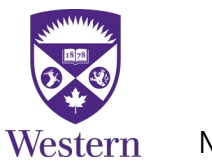

November 4, 2020 *General Interest Seminar: Julia – Parallel Computing Revisited, Ge B.* 24 / 49

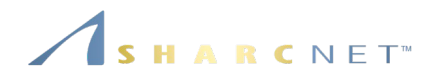

**Example:** A matrix stored across 4 processes on a 2x2 Cartesian processor grid

Process 1 has the blue portion.

But it also has access to other portions stored remotely, *simply via indices.*

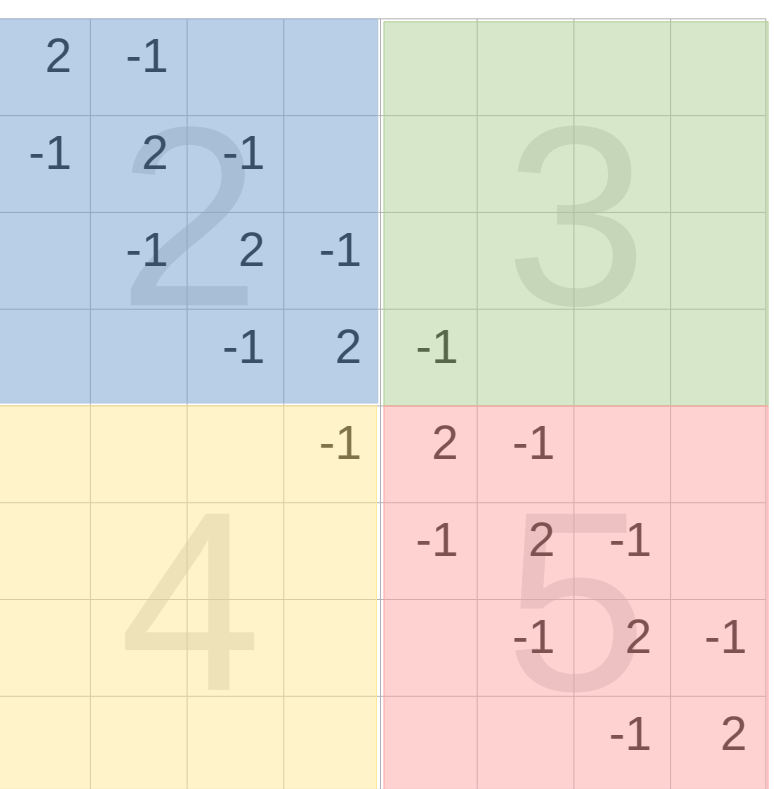

*Suitable for handling large data sets that can NOT fit on a single machine.*

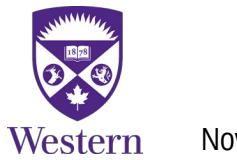

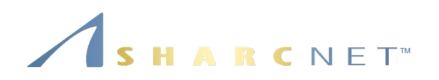

using Distributed, DistributedArrays @everywhere using LinearAlgebra @everywhere function aa(n)  $la = zeros(n, n)$  $lafdiagind(la,0)] = 2.0$  $lafdiagind(la,-1)] = -1.0$  $lafdiagind(la,1)] = -1.0$  return la end @everywhere function b1(n)  $|a = zeros(n,n); |a[1,n] = -1.0;$ return la

#### end

```
@everywhere function b2(n)
  Ia = zeros(n,n); Ia[n,1] = -1.0; return la
```
#### end

Matrix A distributed on 4 processors on a 2x2 grid

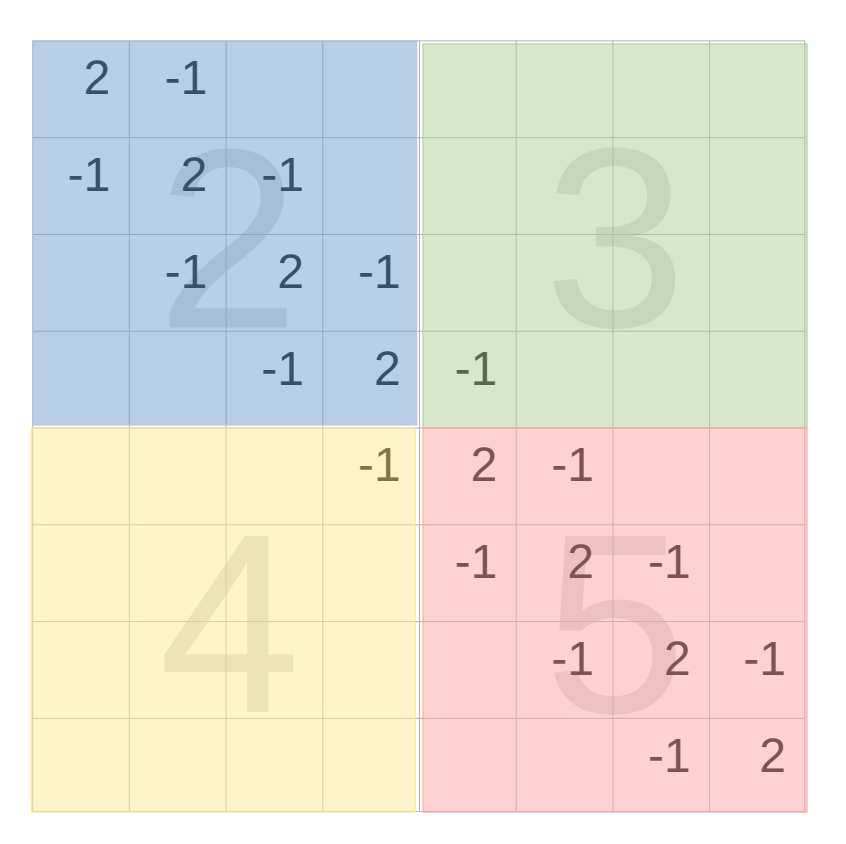

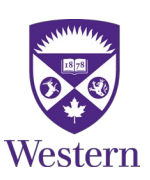

November 4, 2020 *General Interest Seminar: Julia – Parallel Computing Revisited, Ge B.* 26 / 49

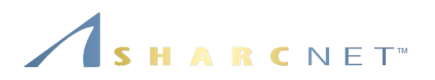

# Call functions on workers to created local portions

- $d11 = \omega$ spawnat 2 aa(4)  $d12 = \omega$ spawnat 3 b1(4)
- $d21 = \omega$ spawnat 4 b2(4)
- $d22 = \omega$ spawnat 5 aa(4)

# Create a distributed matrix on a 2x2 processor grid DA = DArray(reshape([d11 d21 d12 d22],(2,2)));

#### **NB:**

- No (large) data communications between Main and workers;
- **d11**,**d12**,**d21**,**d22** are not matrices, but handles futures. They are NOT taking up spaces;
- **DA** is NOT the whole matrix either, it's a reference;
- But one can access the entire matrix by simply using the index, e.g. DA[5000,5050] even though it's not local.

#### Matrix A distributed on 4 processors on a 2x2 grid

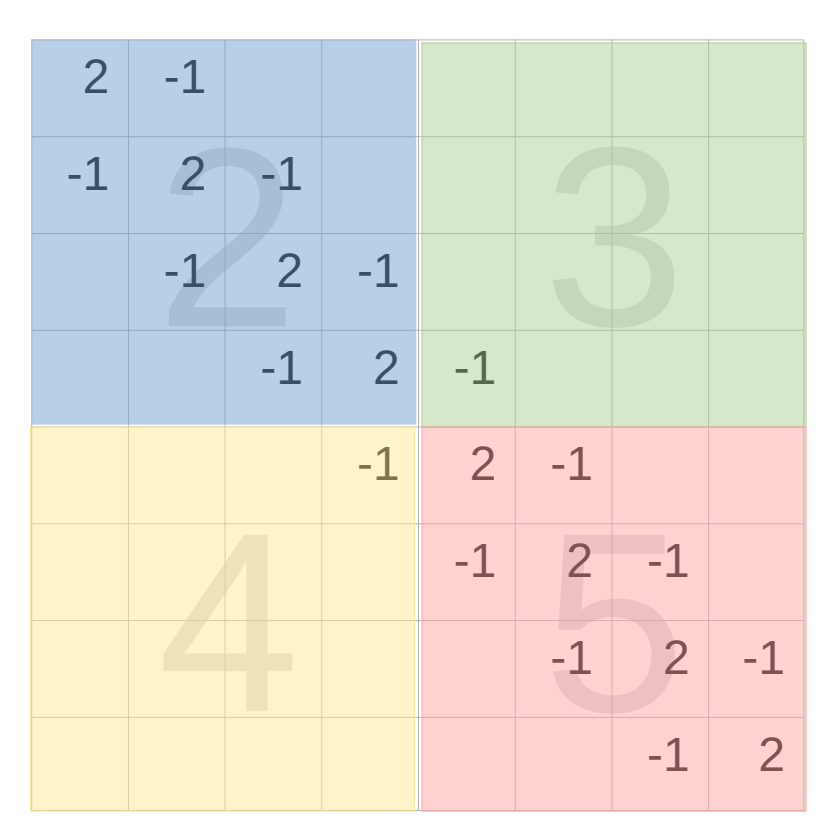

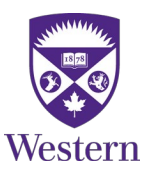

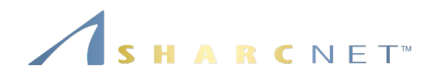

Julia always uses 1+*p* processes: A control or Main process, plus *p* Worker processes

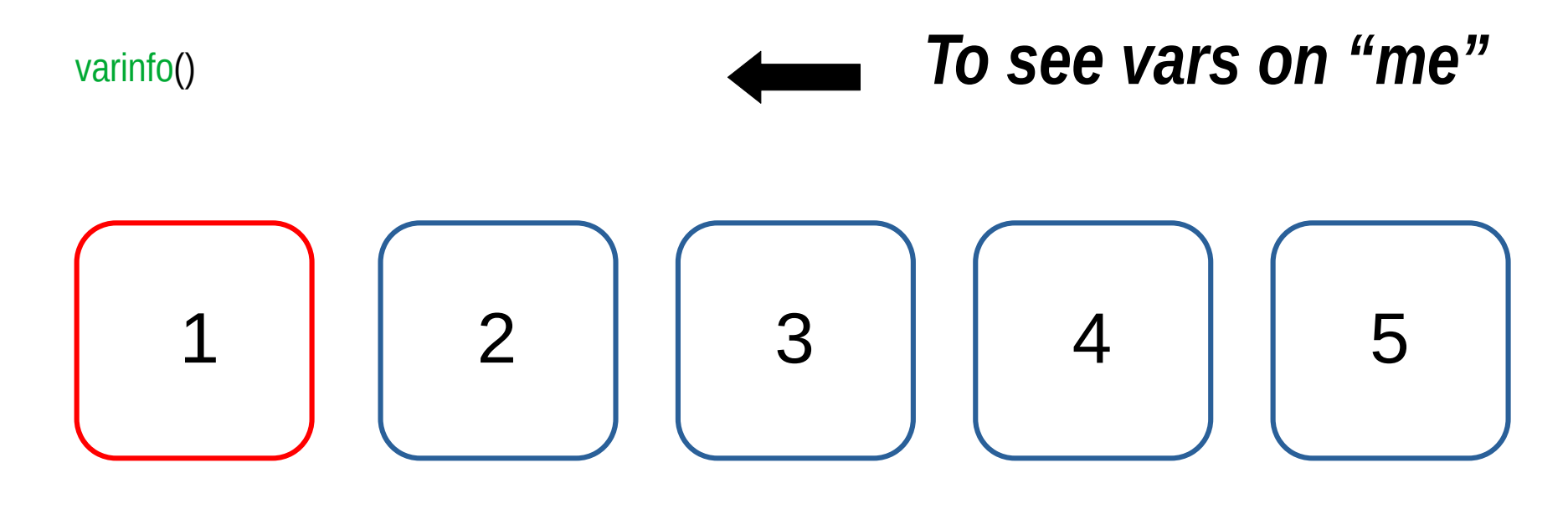

*To see vars on others*

@everywhere using InteractiveUtils fetch(@spawnat p varinfo())

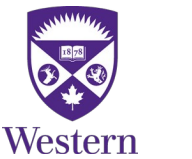

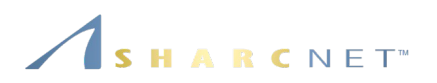

# Call functions on workers to created local portions n=100

 $d11 = Q$ spawnat 2 aa(n)  $d12 = \omega$ spawnat 3 b1(n)  $d21 = \omega$ spawnat 4 b2(n)

 $d22 = \omega$ spawnat 5 aa(n)

# Create a distributed matrix on a 2x2 processor grid DA = DArray(reshape([d11 d12 d21 d22],(2,2)));

# Examine storage on Main varinfo()

**Examining the storage on Main (Process 1):** processors on a 2x2 grid julia> varinfo()

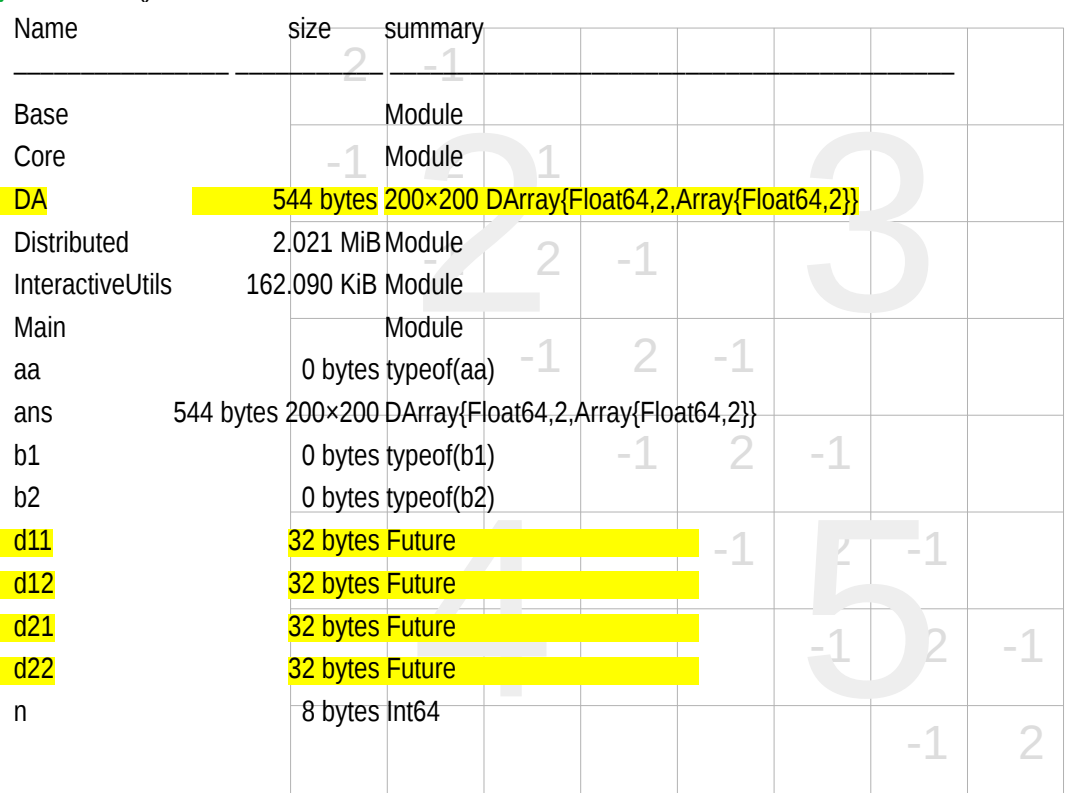

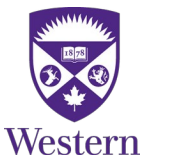

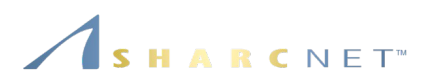

# Call functions on workers to created local portions n=100

 $d11 = Q$ spawnat 2 aa(n)  $d12 = Q$ spawnat 3 b1(n)

 $d21 = \omega$ spawnat 4 b2(n)

 $d22 = \omega$ spawnat 5 aa(n)

# Create a distributed matrix on a 2x2 processor grid  $DA = DArray(reshape([d11 d12 d21 d22], (2,2)));$ 

# Examine remote storage on Worker 2 fetch(@spawnat 2 varinfo())

**Examining the storage on Worker 2:** Matrix A processors on a 2x2 grid

julia> fetch(@spawnat 2 varinfo())

Name

Core

Main

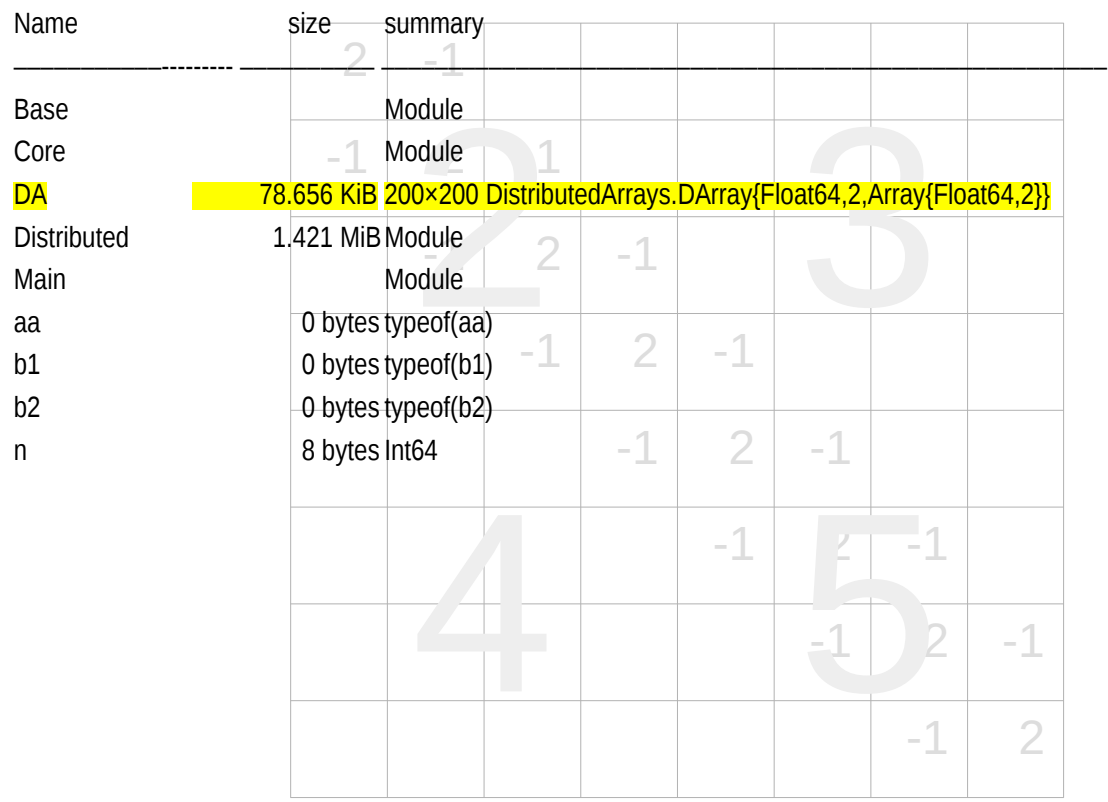

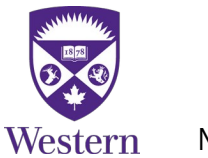

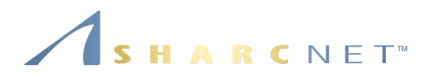

julia> # Perform A\*A directly on distributed arrays  $j$ ulia> DB = dzeros $(8,8)$  $juli<sub>α</sub>DE = DA<sup>*</sup>DA$ 

julia> # Check remote values on process 3 julia >  $f = \omega$  spawnat 3 DB. local part # Remote call returns a future julia> fetch(f) 4×4 Array{Float64,2}: 0.0 0.0 1.0 -4.0 0.0 0.0 0.0 1.0 0.0 0.0 0.0 0.0 0.0 0.0 0.0 0.0

julia> remotecall  $fectch(localpart,3,DB)$  # Alternative

Result of A\*A distributed on 4 processors

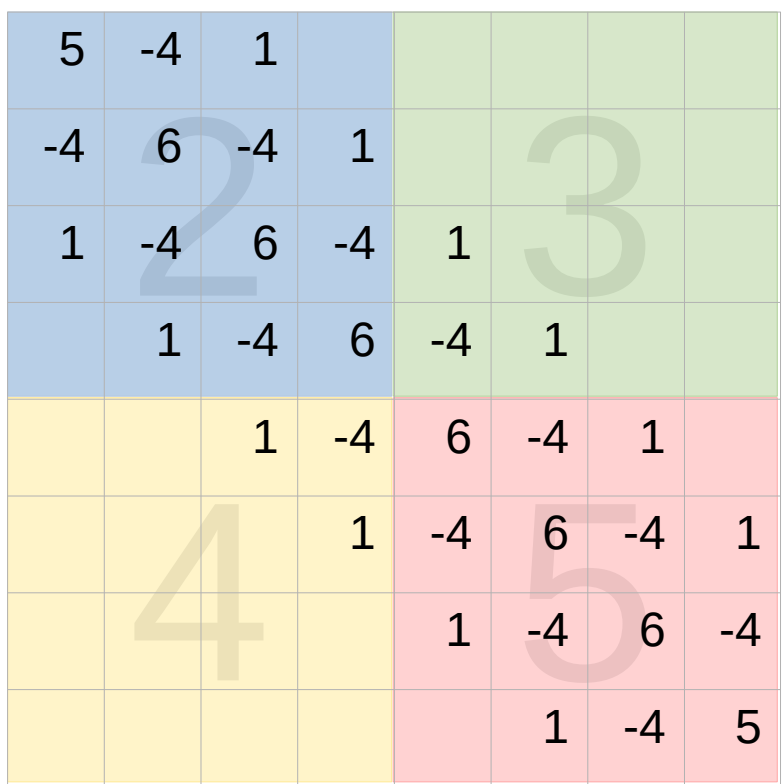

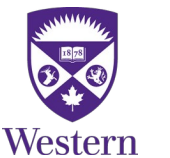

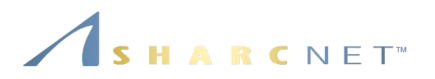

julia> # Access components owned remotedly

julia> DB[5:8,1:4]

4×4 view(::DArray{Float64,2,Array{Float64,2}}, 5:8, 1:4) with eltype Float64:

0.0 0.0 1.0 -4.0

0.0 0.0 0.0 1.0

0.0 0.0 0.0 0.0

0.0 0.0 0.0 0.0

Result of A\*A distributed on 4 processors

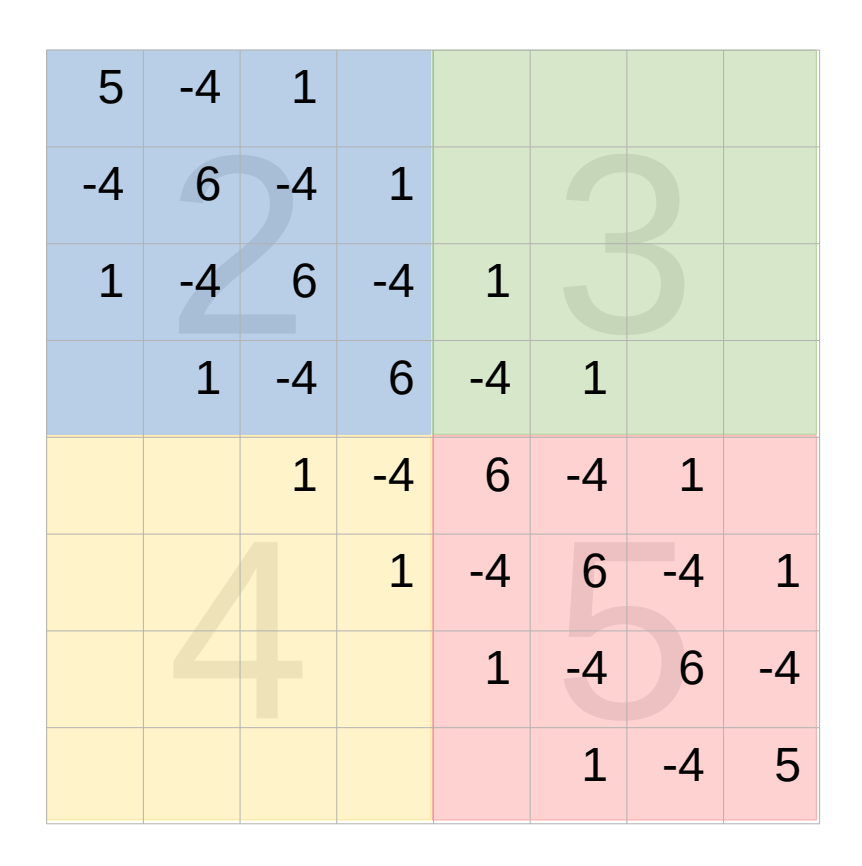

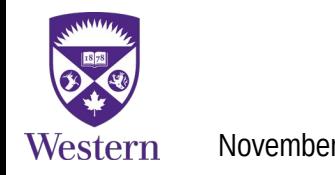

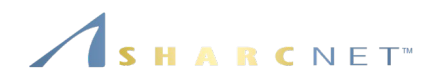

Summary:

- Define functions to be executed on workers, e.g. via  $@$  everywhere;
- Define global variables and broadcast to workers, e.g. via  $@$  everywhere;
- Create distributed arrays, by calling functions on workers, via  $\omega$  spawnat or remotecall();
- **Perform the operations on the distributed arrays, as if they were local;**
- **This is a very different concept from the SPMD model** (often seen in scientific applications, e.g. written in MPI)

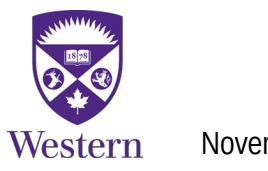

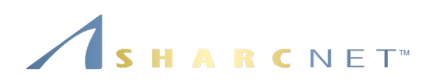

Summary (cont'd):

- So far not much self-contained functionalities are available, but only allows one to reference to global spaces by indexing to the elements.
- Each process has a global view of any distributed objects.
- It uses one-sided communication via underlying libraries (e.g. MPI). The other prominent programming language that supports global address access is Fortran.
- Support from third party libraries are expected.
- A few packages to look at
	- **Elemental** hides the communication APIs and one can do linear algebra operations as is, such as svdvals(A) to get SVD values.
	- **PETSc**  contains explicit MPI like APIs.
	- **Trilinos** contains explicit MPI like APIs.

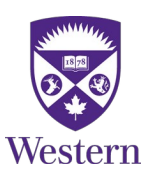

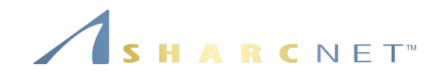

# *Using shared arrays*

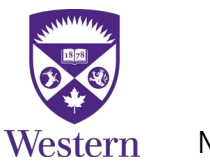

November 4, 2020 *General Interest Seminar: Julia – Parallel Computing Revisited, Ge B.* 35 / 49

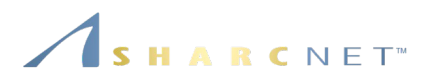

Shared arrays via module SharedArrays provide a convenient way of accessing data among processes. The following creates a 5x4 integer array on each process

using SharedArrays

 $A = SharedArray{Int,2}((5,4))$ 

Changes to A in one process also happen to A on other processes.

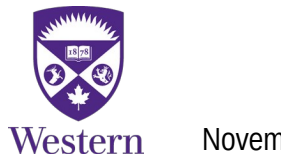

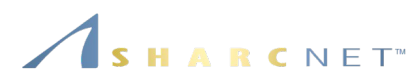

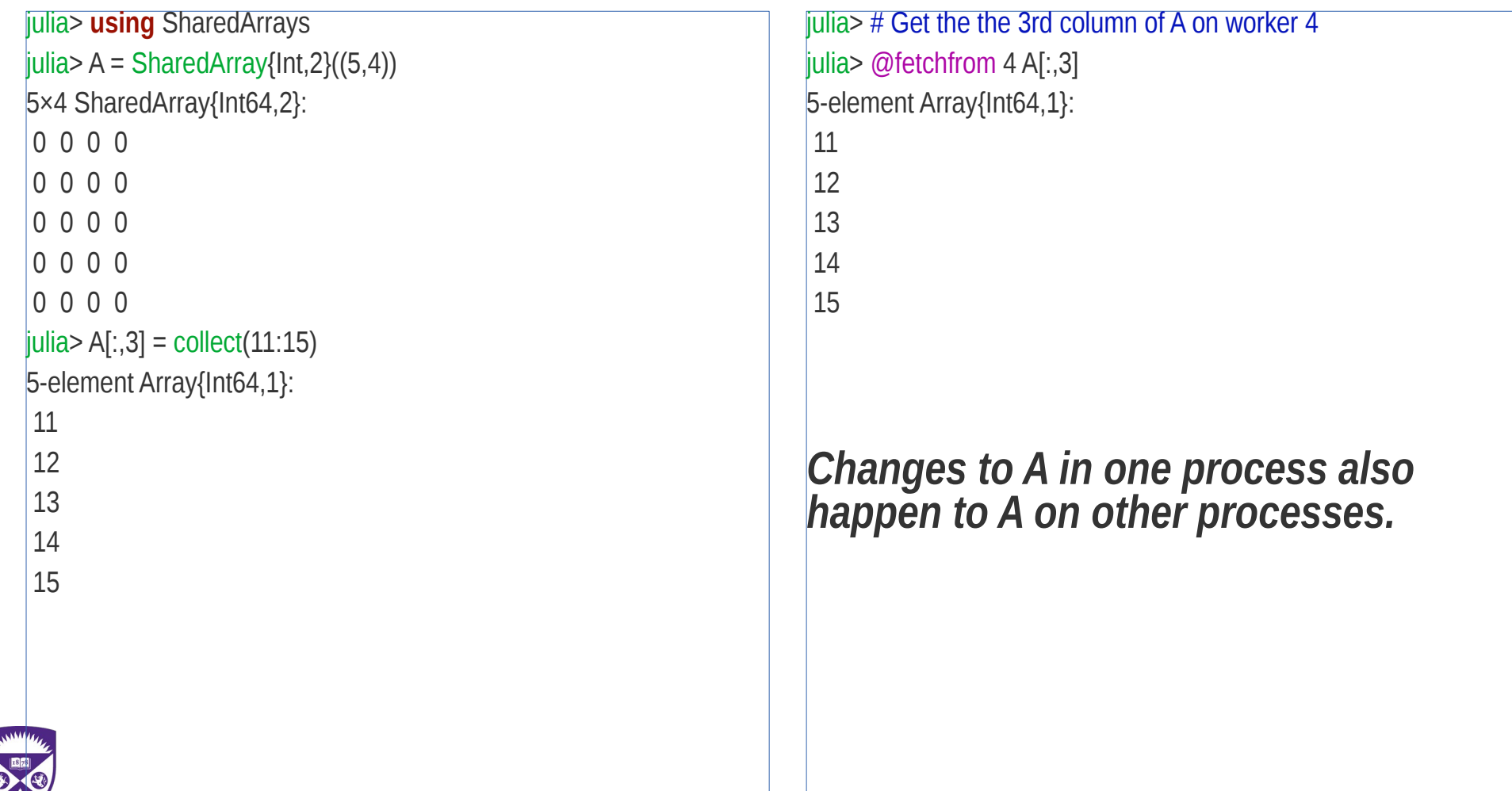

**Remote calls** The following isn't what you intended

n=16  $a = zeros(n)$  # a is local @distributed for i=1:n  $a[i] = i$ end # a now is available on other workers!

@fetchfrom 2 a # Only see the first 4 elements are assigned values

#### **Using SharedArray**

```
using SharedArrays
n=16
a = SharedArray{Float64}(n)
\omegadistributed for i=1:n # Each process does a portion of the loop
  a[i] = iend
```
NB: Each process has access to the entire chunk of the array a. In other words, a is shared among participating processes.

#### NB: Surprise!

- **The code results in a copy of a on each process.**
- Only a portion of a gets assigned values on each process.

#### *SharedArray objects are used on the same machine.*

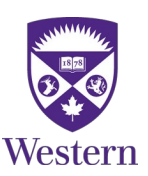

ARCNET<sup>®</sup>

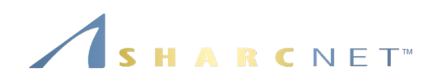

**Summary** 

- Shared arrays are for the local computer only (Fortran's co-arrays can be across nodes);
- Shared arrays can be accessed via global indexing, hence convenient for parallel algorithms;
- For  $A = SharedArray\{Float64, 2\}(n, n)$ , the data is shared, but A is not. It's a reference and must be passed to participating workers via any of the following

@everywhere function … end or @everywhere *var*=...

@everywhere include(*code\_script*)

@remotecall(*func*, *worker\_set*, *var\_list*)

- Math and linear algebra operations apply to shared array objects as regular arrays;
- Lastly the diffusion example can also be implemented using distributed arrays, so it can run on clusters.

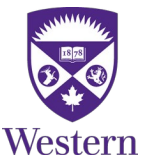

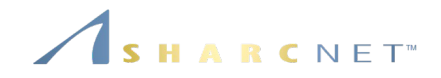

## *Using threads, an example*

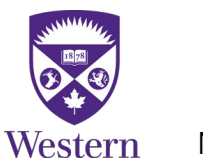

November 4, 2020 *General Interest Seminar: Julia – Parallel Computing Revisited, Ge B.* 40 / 49

**Example:** Given the observation data (right, blue dots) and a model containing 8 parameters (dim  $D=8$ ),

> $y = f(x; p)$  $= p_1 \exp(-p_2 x)$  $+$   $p_3 \exp[-(x-p_4)^2/p_5^2]$ +  $p_6 \exp[-(x-p_7)^2/p_8^2].$

find the parameters that best fit the observation data in the least squares sense[1]

$$
\min_{p} \|y - f(x; p)\|_2.
$$

*This example is extracted from a work by Armin Sobhani, Ge Baolai and Pawel Pomorski.*

https://www.itl.nist.gov/div898/strd/nls/data/gauss3.shtml

Western

November 4, 2020 *General Interest Seminar: Julia – Parallel Computing Revisited, Ge B.* 41 / 49

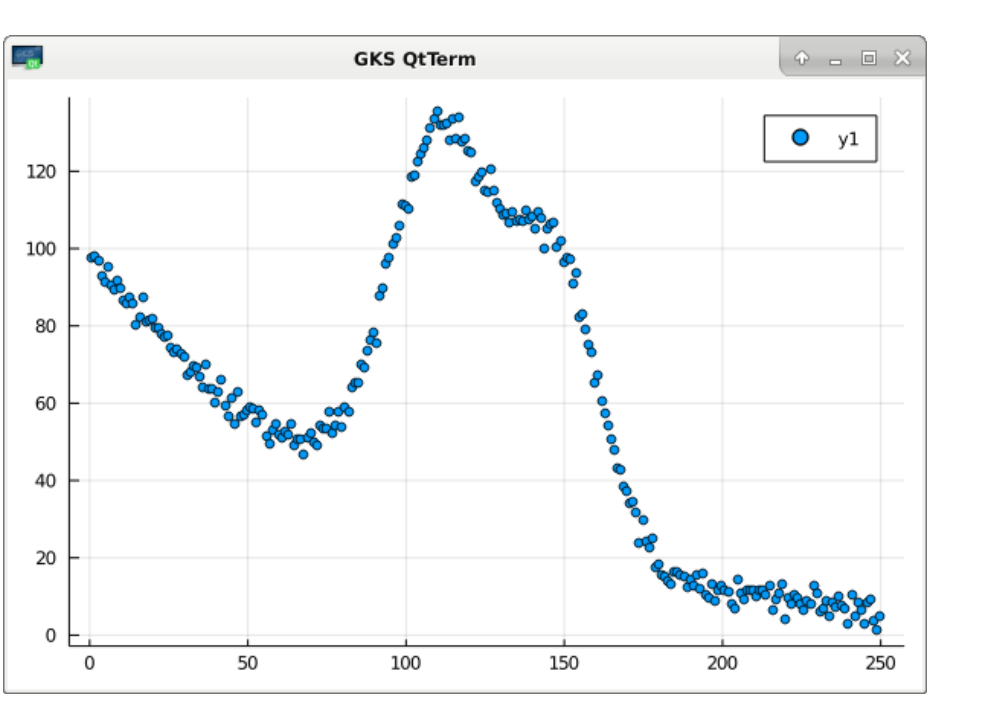

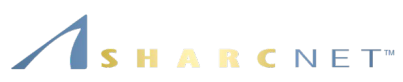

**Example:** Given the observation data (right, blue dots) and a model containing 8 parameters (dim  $D=8$ ),

> $y = f(x; p)$  $= p_1 \exp(-p_2 x)$ +  $p_3 \exp[-(x-p_4)^2/p_5^2]$  $+ p_6 \exp[-(x-p_7)^2/p_8^2].$

find the parameters that best fit the observation data in the least squares sense[1]

$$
\min_{p} \|y - f(x; p)\|_2.
$$

#### **Solution:** Find the 8 parameters using Monte-Carlo approach.

https://www.itl.nist.gov/div898/strd/nls/data/gauss3.shtml

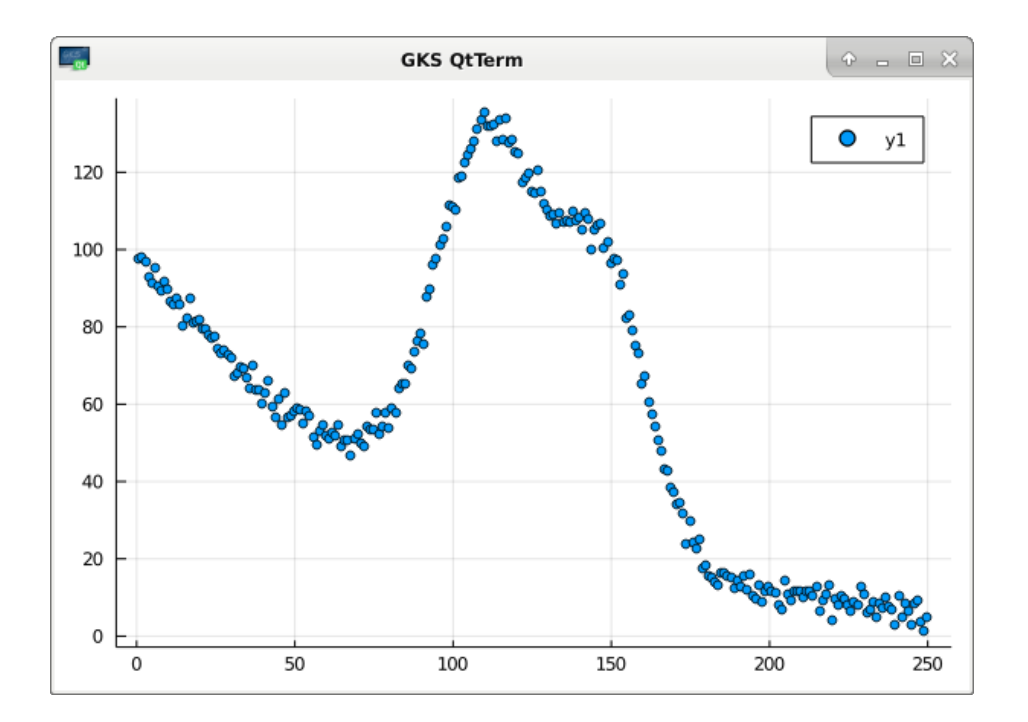

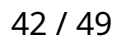

RCNET<sup>W</sup>

**Example:** Non-linear fitting (cont'd) using a Monte-Carlo method:

- 1) Generate N points of p (of dim D=8) , with each element of p uniformly distributed in the corresponding dimension within its range;
- 2) For each point p, compute the error (a scalar)  $z[i] = ||y - f(x; p)||$ , i=1...N
- 3) Sort z in ascending order, pick the first M corresponding points p as new candidates; find the minimum  $z$  min (and the best p);
- 4) Adjust the range for each dimension of p that encloses the M selected candidates;
- 5) If z min  $\le$  tol && iter  $\le$  num iters STOP; else GOTO 1).

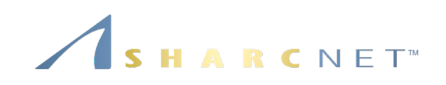

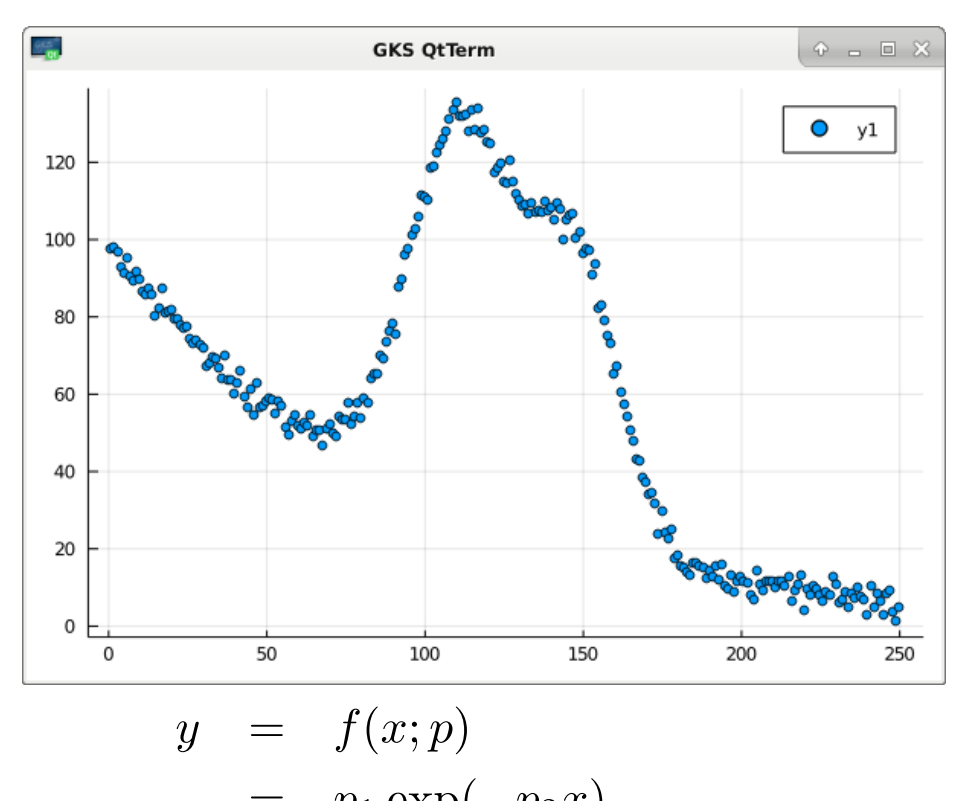

$$
- p_1 \exp(-p_2 x) + p_3 \exp[-(x - p_4)^2/p_5^2] + p_6 \exp[-(x - p_7)^2/p_8^2].
$$

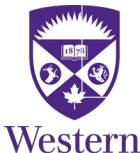

November 4, 2020 *General Interest Seminar: Julia – Parallel Computing Revisited, Ge B.* 43 / 49

**Example:** Non-linear fitting (cont'd) using a Monte-Carlo method:

- 1) Generate N points of p (of dim D=8) , with each component of p uniformly distributed in corresponding dimension within its range;
- 2) For each point p, compute the error (a scalar)  $z[i] = ||y - f(x; p)||$ , i=1...N
- **3)** Sort z in ascending order, pick the first M corresponding points p as new candidates; find the minimum  $z$  min (and the best  $p$ );
- 4) Adjust the range for each dimension of p that embraces the M selected candidates;
- 5) If  $z_{min} \leq tol$  && iter  $\leq$  num\_iters STOP; else GOTO 1).

RCNET<sup>®</sup>

#### Sketch of serial code

```
while (z_min > tol && iters \le num_iters)
   # Generate N parameter points params[D,N]
   for i in 1:N
     params[:,i] = llims .* rand(D).*intervals;
     z[i] = costfun(y,x,params[:,i],ym[i, i]);
   end
```
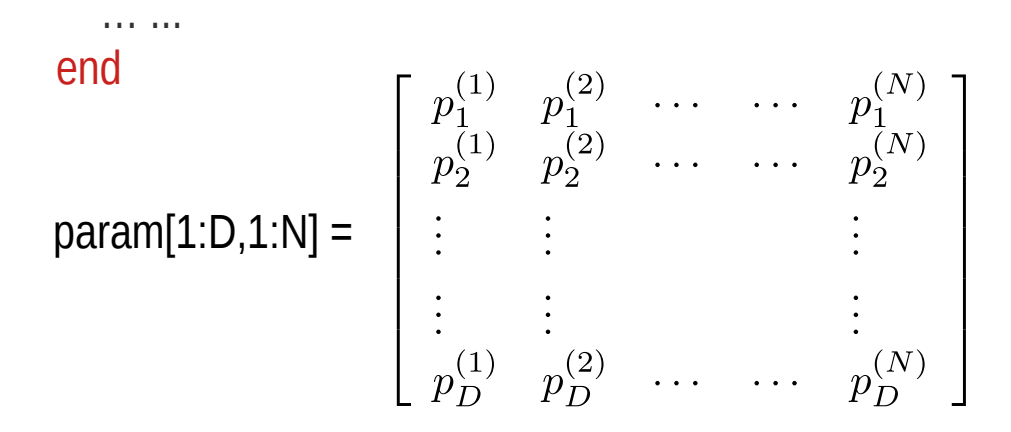

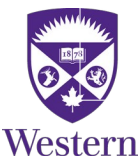

RCNET<sup>®</sup>

**Example:** Non-linear fitting (cont'd) using a Monte-Carlo method:

- 1) Generate N points of p (of dim D=8) , with each component of p uniformly distributed in corresponding dimension within its range;
- 2) For each point p, compute the error (a scalar)  $z[i] = ||y - f(x; p)||$ , i=1...N
- 3) Sort z in ascending order, pick the first M corresponding points p as new candidates; find the minimum  $z$  min (and the best p);
- 4) Adjust the range for each dimension of p that embraces the M selected candidates;
- 5) If z min  $\le$  tol && iter  $\le$  num iters STOP; else GOTO 1).

```
Sketch of serial code
```

```
while (z_min > tol & ters \leq num_iters)
   # Generate N parameter points params[D,N]
   for i in 1:N
     params[:,i] = llims .* rand(D).*intervals;
    z[i] = costfun(y,x,params[:,i],ym[i,j];
   end
```

```
 # Sort the vector z and find the smallest one
iz sorted[:] = sortperm(z);iz min = iz sorted[1]; z min = z[iz sorted[1]];
 … ...
```
end

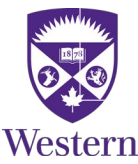

RCNET<sup>\*</sup>

**Example:** Non-linear fitting (cont'd) using a Monte-Carlo method:

- 1) Generate N points of p (of dim D=8) , with each component of p uniformly distributed in corresponding dimension within its range;
- 2) For each point p, compute the error (a scalar)  $z[i] = ||y - f(x; p)||$ , i=1...N
- 3) Sort z in ascending order, pick the first M corresponding points p as new candidates; find the minimum  $z$  min (and the best p);
- 4) Adjust the range for each dimension of p that embraces the M selected candidates;
- 5) If z min  $\leq$  tol && iter  $\leq$  num iters STOP; else GOTO 1).

#### Sketch of serial code

```
while (z_min > tol & ters \leq num_iters)
   # Generate N parameter points params[D,N]
   for i in 1:N
     params[:,i] := llims .+ rand(D).*intervals;
    z[i] = costfun(y,x,params[:,i],ym[:,i]);
   end
```
 # Sort the z; pick the first M corresponding points of p iz  $sorted[:] = sortperm(z);$ iz min = iz sorted[1]; z min = z[iz sorted[1]]; elite\_view = view(params,:,iz\_sorted[1:num\_elites]);

```
 # Update the range of each of the parameters
  llims[:] = minimum(elite_view,dims=2);
  uims[:] = maximum(elite_view,dims=2);
  intervals .= ulims .- llims;
  iter += 1:
end
```
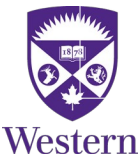

November 4, 2020 **Access 200 Constant Interest Seminar: Julia – Parallel Computing Revisited, Ge B.** 46 March 200

**Example:** Non-linear fitting (cont'd) using a Monte-Carlo method:

- 1) Generate N points of p (of dim D=8) , with each component of p uniformly distributed in corresponding dimension within its range;
- 2) For each point p, compute the error (a scalar)  $z[i] = ||y - f(x; p)||$ , i=1...N
- 3) Sort z in ascending order, pick the first M corresponding points p as new candidates; find the minimum  $z$  min (and the best p);
- 4) Adjust the range for each dimension of p that embraces the M selected candidates;
- 5) If z min  $\leq$  tol && iter  $\leq$  num iters STOP; else GOTO 1).

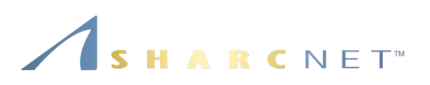

Sketch of parallel code using threads

```
while (z_min > tol & ters \leq num_iters)
   # Generate N parameter points params[D,N]
   @threads for i in 1:N
     params[:,i] := llims .+ rand(D).*intervals;
    z[i] = costfun(y,x,params[:,i],ym[:,i]);
   end
```
 # Sort the z; pick the first M corresponding points of p iz  $sorted[:] = sortperm(z);$ iz min = iz sorted[1]; z min = z[iz sorted[1]]; elite\_view = view(params,:,iz\_sorted[1:num\_elites]);

```
 # Update the range of each of the parameters
  llims[:] = minimum(elite_view,dims=2);
  uims[:] = maximum(elite_view,dims=2);
  intervals .= ulims .- llims;
  iter += 1:
end
```
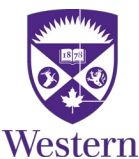

#### **Parallel computing: Starting multiple the**

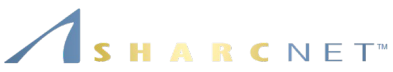

**From command line (ver 1.5 and newer)**

julia -t 8

or

julia --threads 8

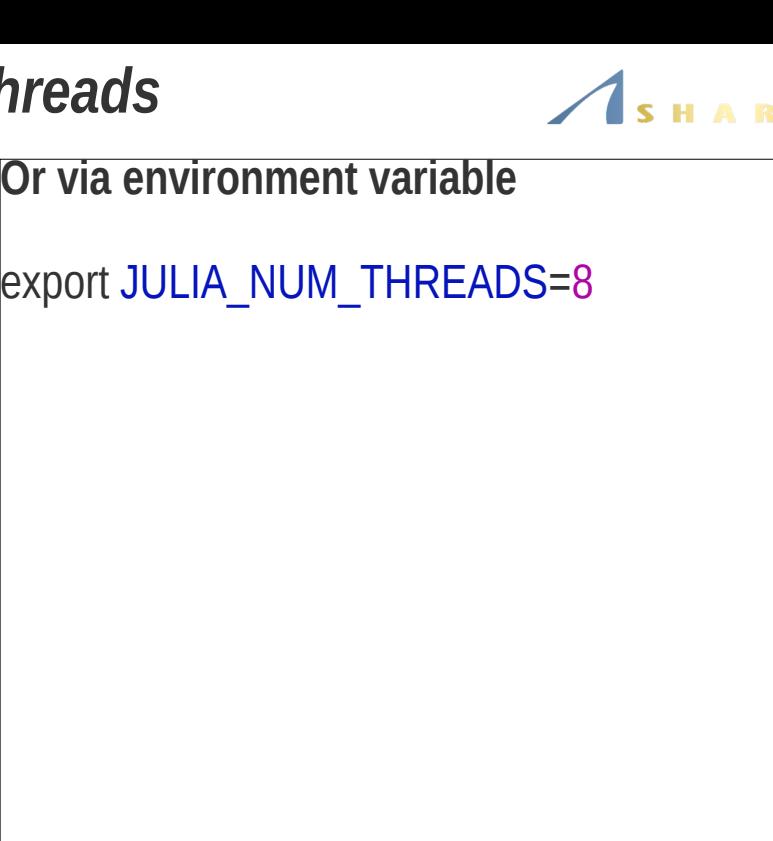

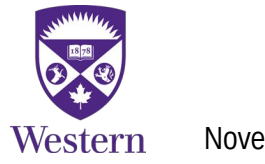

#### *References*

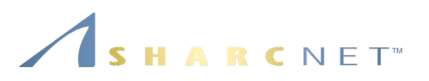

- [1] Marc Marano Maza, Lecture Notes: Distributed and parallel systems, Department of Compute Science, Western University, 2017.
- [2] Julia documentations: [https://docs.julialang.org/en/v1/.](https://docs.julialang.org/en/v1/)
- [3] Julia cheat sheet: [https://juliadocs.github.io/Julia-Cheat-Sheet/.](https://juliadocs.github.io/Julia-Cheat-Sheet/)
- [4] Jeff Bezanson, Stefan Karpinski, *State of Julia*, JuliaCon 2020 (YouTube).

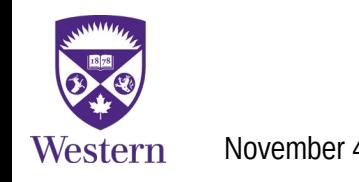